# APLICAÇÃO DA PESQUISA OPERACIONAL NO SEQUENCIAMENTO E GERENCIAMENTO DE PROJETOS EM EMPRESAS DE GRANDE PORTE: ESTUDO MULTICASO

Álvaro Paz Graziani 1 Diego FernandesFlorisbelo <sup>2</sup> Marcio Briesemeister<sup>3</sup> Milton Procópio de Borba <sup>4</sup>

Resumo: Este trabalho tem como objetivo apresentar a possibilidade de aplicação das técnicas de programação matemática para a solução de pro blemas de sequenciamento, estimativas de tempo, custo e alocação de recursos em gerenciamento de projetos.Para tanto, foram estudados dois casos, um em cada empresa. No primeiro estudo, foi desenvolvido um modelo que possibilita a eficiente utilização de dados históricos de projetos de um fabricante de ônibus para otimizar o tempo total dos projetos com a utilização adequada dos recur sos. O segundo estudo foi realizado numa fundição de grande porte de Joinville, onde foi desenvolvida uma ferramenta de sequenciamento da sua linha de produção, procurando adequar as quantidades de moldes à capacidade dos fornos e aos tipos de ligasde ferro fundido.

Palavras-chave: Gerenciamento de projetos. PCP. Pesquisa operacional. Programação linear.PERT-CPM.

# 1. INTRODUÇÃO

A elaboração destes estudos é motivada pela observação e experiência em rela ção ao problema de planejamento do tempo e custo tanto em gerenciamento de projetos quanto no sequenciamento de produção. No ambiente de engenha ria, especialmente na elaboração de projetos e sequenciamento de produção, são geradas muitas informações, que poucas vezes são convertidas em conhe cimento que auxilia de forma eficiente e assertiva no processo de elaboração de estimativas de tempo, custo e sequenciamento para novos projetos. Segundo Berssaneti; Carvalho e Muscat (2012), a utilização de um banco de dados de in formações históricas sobre projetos re presenta uma maturidade em gerenciamento de projetos.

De acordo com Gray e Larson (2009), os gestores reconhecem que estimativas de tempo, custos e recursos, que necessitam ser precisos para que o planejamento, programação e controle sejam, de fato, efetivos. Desta forma, os prejuízos decorrentes de retrabalhos em projetos e, mesmo no produto em processo, são radicalmente minimizados.

O planejamento e controle da produção (PCP) é o setor da empresa que tem a função administrativa e que integra a produção às demais funções da organi zação através da informação. Seus objetivos também são planejar projetando o futuro e controlar a produção lidando com as variações e desvios que implicam o redesenho dos planos ou intervenções nas operações (GRAZIANI, 2012, p. 19).O PCP se ocupa do planejamento e controle de todos os aspectos da produção, in clusive do gerenciamento de materiais,

<sup>1</sup>Sociedade Educacional de Santa Catarina – UNISOCIESC. E-mail: alvaro.graziani@sociesc.org.br

<sup>2</sup>Sociedade Educacional de Santa Catarina – UNISOCIESC. E-mail: diego.fernandes@schulz.com.br

<sup>3</sup>Sociedade Educacional de SantaCatarina – UNISOCIESC. E-mail:marcio.bresemeister@sociesc.org.br.

4Sociedade Educacional de Santa Catarina – UNISOCIESC. E-mail: milton.borba@sociesc.org.br.

de programação de máquinas, pessoas, da coordenação de fornecedores e clien tes-chave. O PCP consiste no conjunto de funções necessárias para coordenar o processo de produção, de forma a ter os produtos produzidos nas quantidades data de entrega exata (FILHO, 2006, p. 73).

Este artigo mostra a aplicação da pes quisa operacional (PO) para resolver problemas complexos em duas empresas de grande porte de Joinville. No primeiro caso, a pesquisa operacional foi a ferramenta utilizada para no gerenciamento de projetos para minimizar o caminho crítico da rede PERT-CPM em um fabricante de carrocerias de ônibus. Foi necessário fazer com que o Solver, um suplemento do MS Excel, atribuísse um tempo de execução para cada tarefa ser refinadas por outras considerações dentre as diferentes opções de recursos. No segundo caso, foi utilizado o Solver paracriar um modelo matemático para o sequenciamento da programação de uma fundição de grande porte.Os objetivos foram atender às restrições de fusão e moldagem, reduzir de custos, além de eliminar parcialmente as etapas de sequenciamento de forma manual e aumentar a confiabilidade da gerência e dos operadores na programação.

Nesta sessão, são apresentadas as ba cia para a fundamentação do presente estudo. São introduzidos os seguintes conceitos necessários para o desenvolvi mento do modelo proposto: Estimativas em gerenciamento de projetos e pesquisa operacional, contemplando a programação matemática.

## 2.1 Estimativas em gerenciamento de projetos

Segundo o PMBOK (2008), o processo de elaborar as estimativas de tempos e custos está inserido no grupo de planejamento do projeto, juntamente com a alocação dos recursos para a realização das atividades.

Segundo Gray e Larson (2009), o desejo de quem trabalha com projetos é ter 95% de probabilidade de atingir as estimativas de tempo e custo. Experiências de projetos anteriores é um bom pon to de partida para iniciar a desenvolver tais estimativas. Estimativas vividas anteriormente devem quase sempre para chegar ao nível desejado de 95% de probabilidade. Fatores relacionados consideravelmente na exatidão das esti mativas. Todos os fatores externos, relacionados ao projeto e às pessoas, preci a qualidade das estimativas de tempo e custo do projeto.

Os seguintes fatores têm influência na qualidade das estimativas em gerenciamento de projetos: horizonte de plane-2. REFERENCIAL TEÓRICO jamento; duração do projeto; pessoas; estrutura e organização do projeto; es timativas amortecedoras; cultura orga-- nizacional e outros fatores. A melhor forma de aprimorar as estimativas é a criação de um banco de dados de proje tos passados e atuais, essa prática forne ce uma base de conhecimento, além de ser a melhor prática dentre organizações líderes em gerenciamento de projetos

(GRAY; LARSON, 2009).

## 2.2 Pesquisa operacional

A Pesquisa Operacional (PO) é um ramo da matemática aplicada destinada a re solver problemas de decisão. Faz uso de modelos matemáticos, estatísticos e de algoritmos que auxiliam na resolução de problemas complexos do mundo real, cão linear; programação inteira; progra-<br>tipicamente com o objetivo de melhorar mação dinâmica; teoria das filas; teoria tipicamente com o objetivo de melhorar ou otimizar o desempenho.

Seja na indústria como na área de servi ços, a complexidade dos sistemas requer decisões assertivas, pois refletem em performance e utilização eficiente dos recursos disponíveis. Desta forma, pode tífica para a tomada de decisões.

A modelagem de um problema para ser resolvido através da PO requer uma con siderável habilidade de abstração, ou seja, observar devidamente o problema e convertê-lo em um modelo matemáti co. É necessário que o modelador tenha uma relativa habilidade tanto da matemática como na área de conhecimento produto de uma empresa fabricante de que a modelagem é aplicada.

Conforme Santos; Junior e Bouzada (2012), a modelagem de um problema complexo consiste bem mais em arte do que ciência. É possível seguir diretrizes básicas e um roteiro genérico disponível na literatura, mas, principalmente nos casos em que houver uma boa dose de complexidade presente no problema real, muito provavelmente será neces sário fazer um bom uso da criatividade do modelador de forma que os objetivos

estabelecidos sejam plenamente alcançados.

Os ramos de atuação da PO são diver sos, dependendo da natureza e do tipo de problema, existem diferentes técni cas de abordagem envolvendo a modelagem matemática do problema. De acordo com Passos (2008), as vertentes mais difundidas da PO são: programa ção linear; programação inteira; progra dos grafos; simulação e teoria dos jogos.

## 3. CASO 1: CARROCERIAS DE ÔNIBUS

- desde a compilação das informações até Nos tópicos a seguir são apresentadas as etapas para a construção dos modelos o processo de desenvolvimento e resolução do modelo.

# 3.1 Informações históricas

As informações históricas utilizadas para a alimentação do modelo foram retira das do banco de dados da engenharia do carrocerias de ônibus, contendo registros datados entre setembro de 2002 e agosto de 2012, totalizando assim, aproximadamente, 10 anos de histórico de projetos.

Utilizando o conhecimento em projeto com as informações na base de dados, foi construída a relação de tarefas neces sárias para a realização de um projeto genérico de carroceria modelo rodoviá rio, conforme é apresentada na Tabela 1.

1 ESTUDO 1 A inco.  $79$  $-31$ ESTUDO 2 ÷. 41 MONT. CABOS BATERIAS AO B AP. MONT. MODULOS ELETRÓN **NOX** 

Tabela 1 - Relação de tarefas Figura 1 - Diagrama de rede

Fonte: Produção do próprio autor

## 3.2 Modelagem do problema

O desenvolvimento do modelo proposto seguiu as etapas de estudo de um problema de pesquisa operacionalque, segundo Passos (2008), é dividido de acor do com as seguintes fases: identificação ou determinação do problema; estudo do problema; construção do modelo; re solução do modelo; validação do modelo e implementação. Neste trabalho foram desenvolvidas as etapas de construção, resolução e validação do modelo.

## Construção do modelo

A etapa de construção foi iniciada com a análise das diferentes relações de prece dência entre as tarefas relacionadas na Tabela 1, resultando no diagrama PERT-CPM conforme é apresentado na Figura 1.

## Resolução do modelo

Efetuado o planilhamento de todos os caminhos da rede, foi necessário encon trar um método de incorporar dinami camente ao modelo o histórico dos re cursos com seus respectivos tempos de execução.

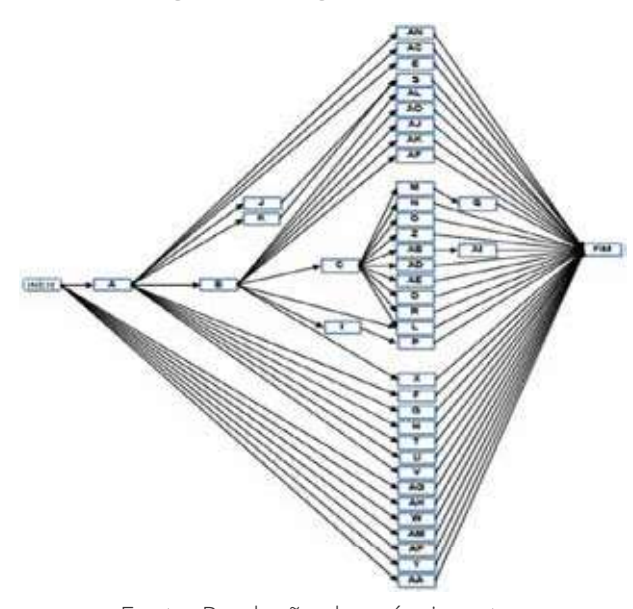

Fonte: Produção do próprio autor

Como trata-se de um problema de otimização, foi utilizado o Solver, um su plemento do MS Excel utilizado para resolução de problemas de programa ção linear (PL), programação inteira (PI) e programação não linear (PNL). Tendo como objetivo minimizar o caminho críti co da rede, foi necessário fazer com que o Solver atribuísse um tempo de execu ção para cada tarefa dentre as diferentes opções de recursos.

O caminho crítico, por sua vez, é obtido através da escolha da maior soma das tarefas dos diversos caminhos da rede PERT-CPM e é representado através da célula R9 do MS Excel. Foram seleciona das as células M3 até EO3 totalizando 133 variáveis de decisão.

O modelo é sujeito a duas restrições. A primeira determina que as células ajus táveis recebam apenas valores binários, ou seja, 1 quando o recurso é selecionado e 0 quando não é selecionado para a atividade, A segunda restrição determina que obrigatoriamente apenas um recurso seja selecionado para cada atividade. Na Figura 2 é apresentada a forma como é selecionado o recurso que irá executar a tarefa A do modelo.

Figura 2 - Atribuição dos recurso

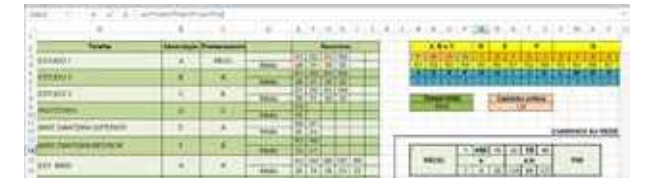

Fonte: Produção do próprio autor

Na Tabela2 é apresentado um quadro com o resultado das variáveis de deci são, as quais atribuem apenas um recur so para cada atividade através de variá veis binárias.

Tabela 2 - Resultado da atribuição dos recursos Var Senator de la filia de la caractería de la filia de la filia de la filia de la filia de la filia de la fil<br>Notas  $\frac{1}{\sqrt{1+\frac{1}{2}}}\left(\frac{1}{\sqrt{1+\frac{1}{2}}}\right)^{\frac{1}{2}}\left(\frac{1}{\sqrt{1+\frac{1}{2}}}\right)^{\frac{1}{2}}\left(\frac{1}{\sqrt{1+\frac{1}{2}}}\right)^{\frac{1}{2}}\left(\frac{1}{\sqrt{1+\frac{1}{2}}}\right)^{\frac{1}{2}}\left(\frac{1}{\sqrt{1+\frac{1}{2}}}\right)^{\frac{1}{2}}\left(\frac{1}{\sqrt{1+\frac{1}{2}}}\right)^{\frac{1}{2}}\left(\frac{1}{\sqrt{1+\frac{1}{2}}}\right)^{\frac{1}{2}}\left(\frac{1}{\$ <u> Este especiento de la contradición de la contradición de la contradición de la contradición de la contradición de la contradición de la contradición de la contradición de la contradición de la contradición de la contradi</u>  $\frac{1}{\sqrt{2}}\left[\frac{1}{\sqrt{2}}\left(1+\frac{1}{2}\right)\left(1+\frac{1}{2}\right)\left(1+\frac$ 

Fonte: Produção do próprio autor

Como consequência da atribuição dos recursos a todas as tarefas do diagrama, na Figura 3 é apresentado o quadro con tendo todos os caminhos da rede com as atividades e seus respectivos tempos de execução. Pode-se observar que a maior soma dos tempos de cada caminho está na sequência 19, totalizando 137 horas que representam o tempo de execução do projeto.

No presente modelo, o caminho crítico é dinâmico, ou seja, pode ser alterado de acordo com a seleção dos recursos atri buídos pelo Solver.

Figura 3 - Resultado da seleção dos tempos

| 耳突           | CAMBRIC SSA RESE                 | 1046 |
|--------------|----------------------------------|------|
|              | 淘<br>18<br>Fair                  |      |
| $\mathbf{z}$ |                                  |      |
| 3            |                                  | ≕    |
|              | $-$                              |      |
| 34           | 7773100                          |      |
| 3t           |                                  | 仙    |
| x            |                                  |      |
|              | Fonte: Produção do próprio autor |      |

Selecionado os tempos de execução para cada atividade, foi possível extrair as folgas para o início e fim das mesmas, os valores são apresentados na Tabela 3.

## Tabela 3 - Variáveis de folga

Fonte: Produção do próprio autor

No princípio, o modelo proposto teria sua solução através de PL, mas no mo mento de abordar uma estratégia de seleção dos recursos, optou-se pela PI em função das variáveis de decisão binárias e pela duração das atividades serem em horas inteiras.

De acordo com Colin (2007), quando existir funções como por exemplo: ABS, ARRED, INT, E, OU, FALSE, VERDADEIRO, MÁXIMO, MÍNIMO, SE ou ESCOLHER do MS Excel no modelo fazem com que a função deixe de ser suave e apresente descontinuidades.

Desta forma, o método de resolução adotado no Solver foi o GRG (generalizedreducedgradient), em consequência da utilização da função MÁXIMO do MS Excel para a seleção do caminho crítico.

## Validação do modelo

Nesta fase foi necessário encontrar uma maneira de averiguar se a alocação dos recur sos proposta pelo modelo atende aos requisitos iniciais, ou seja, cada tarefa é executa da por apenas um recurso e este não pode executar mais de uma tarefa de cada vez. Através da função SE do Excel, foi possível verificar em quais tarefas o recurso R23 foi alocado ao longo do tempo do projeto, onde isso é facilmente constatado através das células que contiverem o número 1, as quais representam cada unidade de tempo do empreendimento.

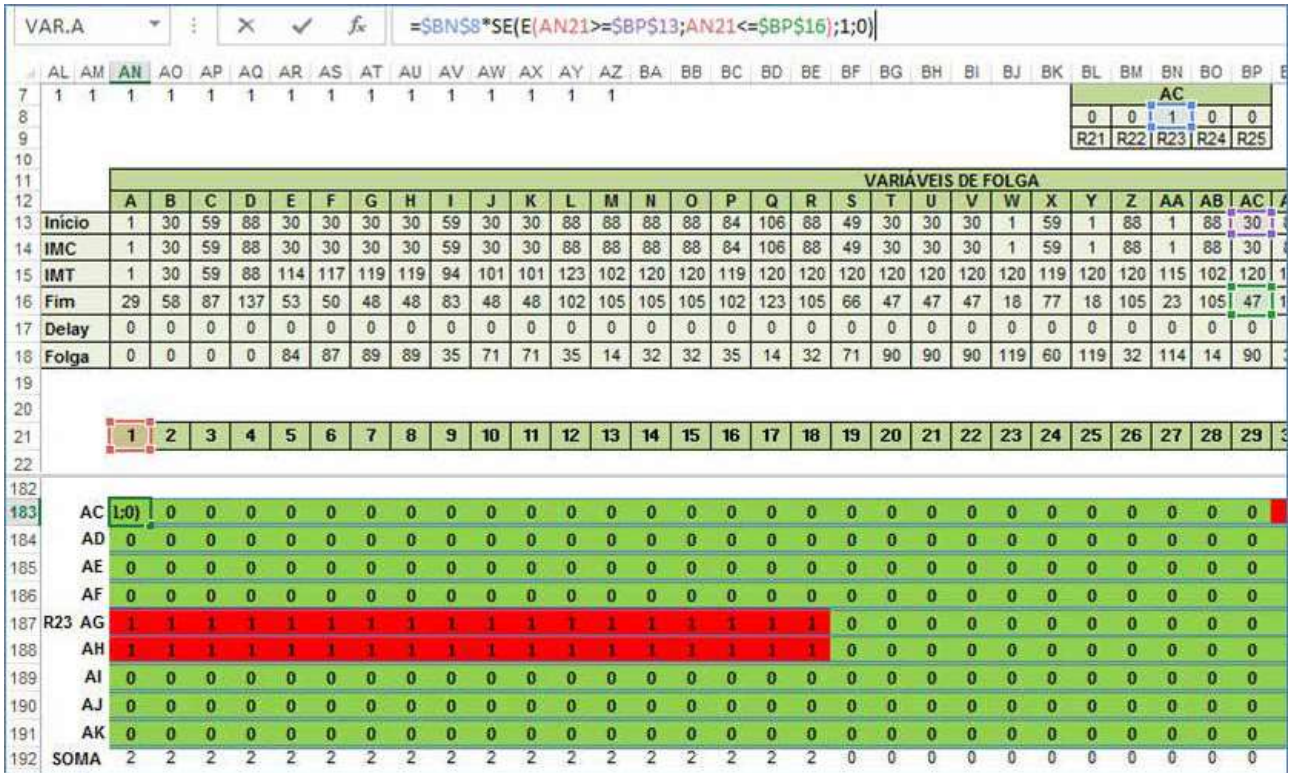

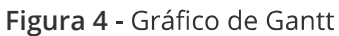

Fonte: Produção do próprio autor

Desta forma constatou-se que o recurso R23, foi alocado para executar ao mesmo tempo as tarefas AG e AH o que inviabilizaria a execução das tarefas. Esse mesmo pro blema ocorre com diversas outros recursos.

Assim, foi necessário adicionar duas restrições ao modelo. A primeira fazendo o uso das folgas obtidas através da diferença entre o início mais tarde (IMT) e o início mais cedo (IMC). A outra é fazer o uso das somas verticais obtidas das tarefas executadas por um determinado recurso. A adição das restrições é apresentada na Figura 4.

A inserção das restrições de folga fez com que fossem adicionadas 42 células variáveis ao modelo especificada na planilha como variável delay, obtida através da diferença entre o início real de cada atividade e seu respectivo valor do IMC limitado à sua folga. A última restrição impede que a soma vertical das atividades executadas por um determinado recurso seja > 1, impedindo desta forma, que qualquer recurso alocado pelo Solver execute mais do que uma tarefa ao mesmo tempo. Com o objetivo de minimizar o número de restrições, foi utilizada a função MÁXIMO do Excel.

Finalmente, o modelo no Solver ficou com 175 células variáveis e 216 restri cões, possibilitando ao mesmo definir o executor de cada atividade e quando esta deve ser iniciada, objetivando minimizar o caminho crítico do projeto.

Embora matematicamente e logicamente o modelo estivesse resolvido, o Solver não conseguiu encontrar uma solução viável para o problema devido ao grande número de variáveis.Foi usada a mesma lógica para resolver um subprojeto com 19 tarefas no Maple.

### 3.3 Resultados e Discussões

Os objetivos iniciais do projeto foram plenamente atingidos (Tabela 4), embora não através da programação linearini cialmente projetado, mas sim através da programação não linear.

#### Tabela 4 - Resultado de alocação dos recursos no Maple

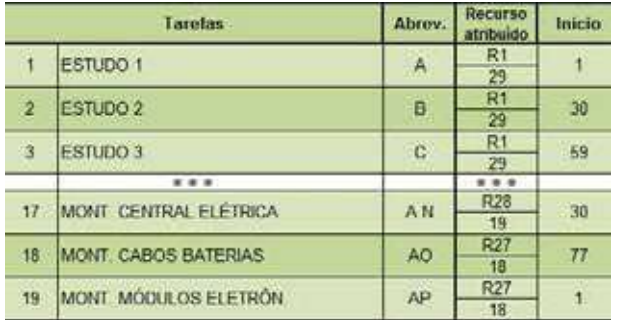

Fonte: Produção do próprio autor

## 4. CASO 2: FUNDIÇÃO

O Solver foi a ferramenta utilizada para desenvolver o modelo matemático com o objetivo de executar de forma automática e apresentar uma programação diária visando o atendimento do plano mestre e das restrições existentes no se quenciamento da fundição em estudo. O desenvolvimento da ferramenta foi feito para a Fundição II, pois ela é mais crítica e sensível às mudanças de liga e tempe ratura, devido ao funcionamento com forno vazador.

As restrições que devem ser levadas em consideração no momento da progra mação são apresentadas na Figura 5 e as explicações das mesmas serão descritas em seguida.

#### Figura 5 - Planilha atual de planejamento da fundição

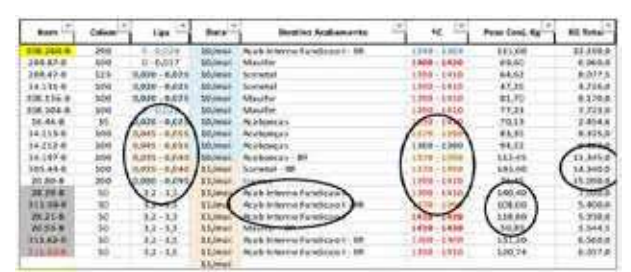

Fonte: Produção do próprio autor

e i svetland ceira coluna e o modelo matemáti co deve evitar uma alta variação de liga de um item para outro, para minimizar as paradas de máquina por setup;

 tado na quinta coluna, onde o modelo deve visar o balanceamento das quantidades de peças destina da ao acabamento interno e externo para não acumular nem faltar peças a serem usinadas;

ta coluna, onde deve-se evitar um alto gradiente de temperatura de um item para outro, com objetivo de minimizar as paradas de máqui na por setup;

da na sétima coluna, onde o mo delo deve levar em consideração uma sequência de itens com pesos balanceados, de modo a obter uma demanda constante de metal líqui do em equilíbrio com a oferta de metal disponível no forno;

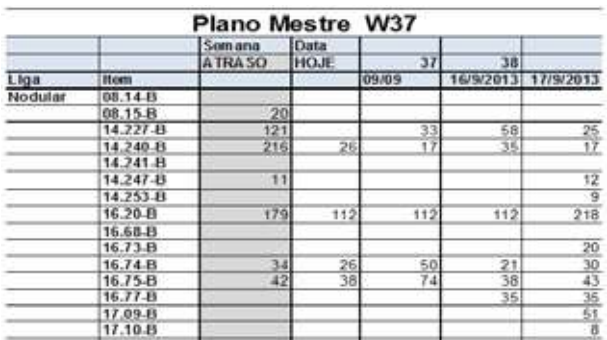

Tabela 5 - Plano mestre de produção customizado

· Peso total: visualizada na oitava coluna, onde o modelo deve estabelecer uma sequência balanceada **de la contrava de la construcción de figuras** que represende peso total. Essa sequência não pode passar de doze toneladas por<br>• Temperatura de processamento; horas, que é a capacidade do forno vazador.

## 4.1 Sequenciamento

- Diante das informações coletadas com os problemas existentes de restrição de fusão e moldagem, foi realizado o desen volvimento da ferramenta atendendo às necessidades da produção edo planeja dor.

- Para desenvolver a ferramenta, primeiramente foi inserido o plano mestre no modelo matemático. Este PMP é gera do duas vezes por semana na empresa em estudo, mostrando a necessidade de produção durante um horizonte de pla nejamento de quatro semanas, customizada para três dias e desmembrada do ferro cinzento que, além da temperatura bem diferente,tem composição bem di ferente do ferro nodular, composto de estanho e silício. A Tabela 5 mostra o pla no mestre PMP customizado.

> Após a inserção do plano mestre, foram inseridas as informações sobre as carac terísticas dos itens produzidos na Fundi ção II, como:

- Fonte: Produção do próprio autor verso e peso unitário da peça e do conjun- to;
	- Gradiente de liga (Sn + Si);
	- · Destino do acabamento:
	- ta a quantidade de peças oriundas em cada molde;
	- e
	- · Demanda máxima e mínima que cada item pode produzir em um dia.

Estas informações podem ser visu alizadas na Tabela 6.

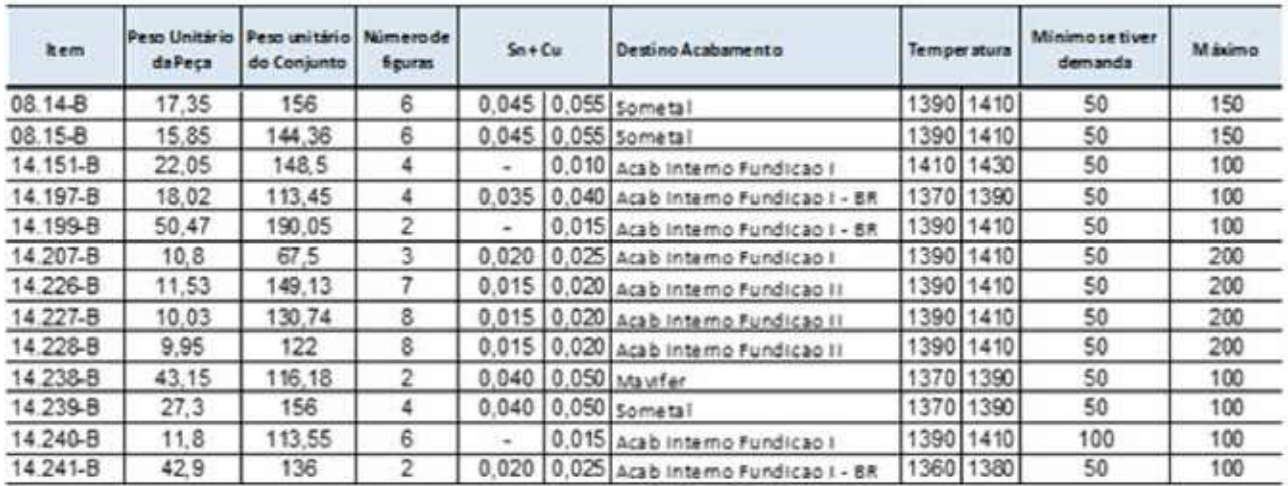

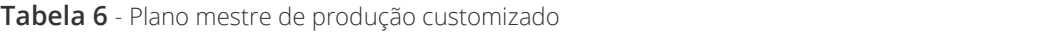

Fonte: Produção do próprio autor

Inicialmente foram calculadas as demandas provisórias com base no plano mestre. Após a inclusão destas demandas e das características necessárias dos itens, deu-se início ao modelamento matemático levando em consideração as seguintes etapas:

1) Para fazer a programação diária considerando três dias, foi analisado a deman da do plano mestre para os respectivos horizontes, a fim de atingir a produção de dois mil quinhentos moldes que é a meta diária da fundição. Para tanto, quando este objetivo não é alcançado, a folga é preenchida proporcionalmente com a de manda em atraso.

2) Após o conhecimento das demandas dos três dias analisados, foi comparada a programação de cada dia com as quantidades mínimas de fabricação, que variam de acordo com o item. Quando a soma dos três dias for inferiorà quantidade míni ma, o valor passa a ser o número informado como mínimo na posição do primeiro dia. Se na operação a quantidade total do dia ultrapassar a meta estabelecida, o mesmo é realocado para o segundo dia, e assim por diante. Caso a demanda for superior à mínima, os valores continuam os mesmos. Mas se a programação for maior que a máxima, o saldo será o limite. Estas observações são mostradas na tabela 7

| Plano mestre W37 |             |        |                  |                         |           |                  |                    | <b>Manufacture</b> 1 |     |     |  | immo grovinci ci 2 |               |     |    |  |    |       | lithmography of J. |    |  |                                                                                                    |    |     |
|------------------|-------------|--------|------------------|-------------------------|-----------|------------------|--------------------|----------------------|-----|-----|--|--------------------|---------------|-----|----|--|----|-------|--------------------|----|--|----------------------------------------------------------------------------------------------------|----|-----|
|                  |             |        |                  |                         |           |                  | arama ocosi «septa |                      |     |     |  |                    |               |     |    |  |    |       |                    |    |  | miti, pos. aramā piepos i «Sabis (Miti pos. aramā) dapos i «piepa) līmi pos. Tos () das likvija likvija da |    |     |
|                  |             | Semana | <b>Data Prod</b> |                         |           |                  |                    |                      |     |     |  |                    |               |     |    |  |    |       |                    |    |  |                                                                                                    |    |     |
|                  |             | AT ASO | HOLE.            | 35                      |           |                  |                    |                      |     |     |  |                    | $1 \t 2 \t 3$ |     |    |  | ۹. | $2 -$ | 3                  |    |  |                                                                                                    |    |     |
| ten              | Peças Molos |        |                  |                         |           | 29/06 30:0802/09 |                    |                      |     |     |  |                    |               |     |    |  |    |       |                    |    |  |                                                                                                    |    |     |
| 14.226-8         |             | 157    | 99               |                         | 笛         | 弱                | 21                 | 126                  | 754 | 126 |  | 21                 | 126           | 114 |    |  | 21 | 126   | 114                | 21 |  | 355                                                                                                    | 50 | 200 |
| 14.227-8         | õ           | 22     | 29               | 33                      | 蛋         |                  | 36                 | 囤                    |     | 69  |  | 36                 | 磅             |     |    |  | 36 | 發     |                    | 2  |  | 121                                                                                                    | 50 | 200 |
| 37.148           |             |        |                  |                         |           |                  | ٥                  | ۰                    | ٥   | о   |  | ٥                  | ٥             | ٥   | o  |  | ٥  | ٥     | ٥                  | o  |  | ٥                                                                                                    | 50 | 200 |
| 307.17-B         |             |        | 41               |                         |           |                  |                    |                      |     |     |  |                    |               |     |    |  |    |       |                    | o  |  |                                                                                                    | 50 | 300 |
| 311.66-6         |             |        |                  |                         |           |                  |                    |                      |     |     |  |                    |               |     |    |  |    |       |                    |    |  |                                                                                                    | 50 | 100 |
| 311.73-8         |             |        |                  |                         |           |                  |                    |                      |     |     |  | 50                 |               | ٥   | 80 |  | 80 |       | ٥                  | 50 |  | 2                                                                                                    | 50 | 100 |
| 33 Q-B           |             | 300    | 45               | 14                      | 541       | 21               | 55                 | Đ                    | 50  | 67  |  | 88                 | 67            | 50  |    |  | 55 | 67    | 50                 | 67 |  | 349                                                                                                    |    | 200 |
| $36 - 5$         |             |        |                  |                         | 骗         |                  |                    | 骗                    | ٥   | 94  |  | ٥                  | $\frac{1}{2}$ | ٥   |    |  | 80 | ū     | 80                 | 50 |  | 94                                                                                                    | s  | 100 |
| 36 04-8          |             | 32     |                  |                         |           |                  | 23                 | 艿                    | 29  | 29  |  | 23                 | 5             | 29  | 29 |  | 80 | 50    | ٥                  | 50 |  | 77                                                                                                    | 80 | 100 |
| Total            |             | 4544   | 1655             |                         | 1723 1545 | 1920             |                    |                      |     |     |  |                    |               |     |    |  |    |       |                    |    |  |                                                                                                    |    |     |
| Percentus:       |             |        |                  | 0.157 0.140 0.177 0.030 |           |                  |                    |                      |     |     |  |                    |               |     |    |  |    |       |                    |    |  |                                                                                                    |    |     |
| Diferença        |             |        |                  | 761 677 557             |           | 474              |                    |                      |     |     |  |                    |               |     |    |  |    |       |                    |    |  |                                                                                                    |    |     |
| <b>KOM DIE</b>   |             |        |                  | 2400 2400 2400          |           | 200              |                    |                      |     |     |  |                    |               |     |    |  |    |       |                    |    |  |                                                                                                    |    |     |

Tabela 7 - Detalhamento da demanda revisada

Fonte: Produção do próprio autor

 3) Depois de calculada a demanda provisória para os três dias, de forma a aten der os limites de produção máxima e mínima, foi elaborada uma fórmula para<br>classificar os itens por temperatura e liga para os dias programados. Esta classificação segue a forma de uma "onda", iniciando com as porcentagens de liga baixo, aumentando os valores e novamente diminuindo, chegando até aos valores se melhantes aos do princípio. A Tabela 8 mostra o caso, destacado em azul.

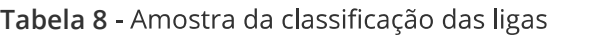

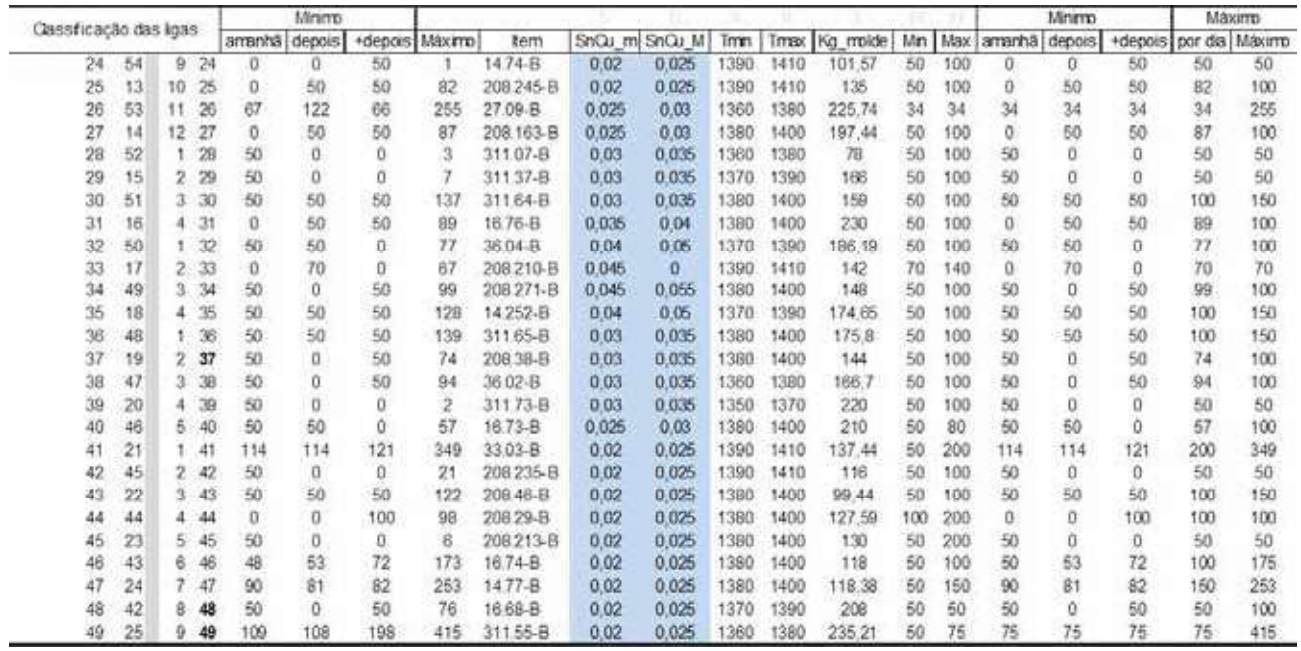

Fonte: Produção do próprio autor

4) Em seguida, foram transferidos os dados da Tabela 8 para o modelo. Também foram considerados outros dados na execução da ferramenta, como:

· Hora de produção e turno: informa o momento exato em que os itens de-

vem ser produzidos, resultando em uma melhor rastreabilidade e também serve como base para liberação das ordens de produ ção;

· Diferencas de caixas: onde se compara a quantidade de caixas de moldes que o Solver vai calcular para ser feito com a quantidade de moldes que realmente podem ser produzidos com o metal disponível no forno. O valor em absoluto da soma dessas diferenças teve como objetivo mini-

mizá-la, pois com isso obtêm-se um melhor aproveitamento dos recursos.Este resultado foi considerado a célula objetivo do Sol ver;

#### Figura 6 - Parâmetros do Solver

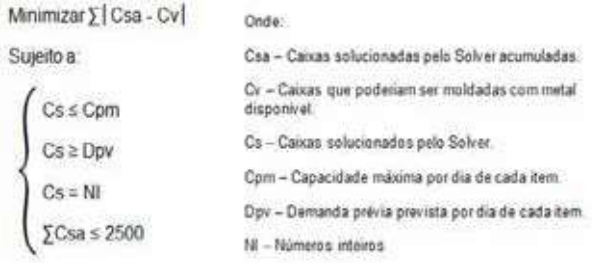

Fonte: Produção do próprio autor

• Peso total: que é a quantidade de moldes multiplicada pelo peso do conjunto do item;

• Diferença de tonelagem: que considera a diferença entre metal disponível no forno e metal necessário para processar os moldes que serão calculados pelo Sol ver;

Com isso, os parâmetros do Solver podem ser definidos conforme Figura 6.

Após se conhecer as células de restrição e a objetivo, foi possível estabelecer as células variáveis e o resultado do cálculo da quantidade de caixas de molde que apontado como a melhor solução. Na Tabela 9 podem ser visualizadas estes dados.

|                   |              | Célula              | objetivo             | 50900       |                |             |         |          |                     |               |                      |                         |       |             |      |                   |                |               | <b>EXECUTIVE</b> |  |  |
|-------------------|--------------|---------------------|----------------------|-------------|----------------|-------------|---------|----------|---------------------|---------------|----------------------|-------------------------|-------|-------------|------|-------------------|----------------|---------------|------------------|--|--|
| Tempo             |              | Diferenca de Calxas |                      |             | Solucão        | Demanda     |         |          |                     |               |                      | Restricties/Informacões |       |             |      | Diferenca de Peso |                |               |                  |  |  |
| Hora              | Turno        | Dif.<br>Cabcas      | <b>CKS</b><br>possi. | Cxs<br>acum | Cas-<br>Solver | <b>Rema</b> | Amanhal | Depois   | +depois             | Máx/dia<br>34 | Peso<br>molde<br>222 | Liga                    |       | Temperatura |      | Peso<br>total     | Peso.<br>acum. | Peso<br>disp. | Dif. Peso        |  |  |
| 0 h 20            |              | 29                  | 好                    | 34          | 34             | 27.12-8     | 34      | 34       | 34                  |               |                      | 0.015                   | Ð     | 1360        | 1380 | 7548              | 7548           | 4080          | 3468             |  |  |
| $0h$ 20           | 1            | 29                  | 63                   | 34          | o              | 307.15-8    | o       | o        | o                   | 50            | 20                   | o                       | 0.01  | 1390        | 1410 | ٥                 | 7548           | 4080          | 3468             |  |  |
| 0h20              | $\mathbf{1}$ | 29                  | 63                   | 34          | ö              | $16.21 - 8$ | o       | ō        | 300                 | 200           | 10.32                | ö                       | 0.015 | 1390        | 1410 | Õ                 | 75.48          | 4080          | 3468             |  |  |
| 0.041             |              | 31                  | 99                   | 68          | 34             | $27.10 - B$ | ō       | 34       | a                   | 34            | 126                  | Ö.                      | 0.02  | 1170        | 1190 | 4284              | 11832          | \$160         | 3672             |  |  |
| 2h41              |              | 154                 | 114                  | 268         | 200            | $16.20 - 8$ | 200     | 200      | 200                 | 400           | 9.45                 | ٥                       | 0.015 | 1390        | 1410 | 1890              | 13722          | 32160         | 18438            |  |  |
| 3h37              | 1            | 233                 | 128                  | 361         | 93             | 307.09-8    | 93      | 93       | 93                  | 200           | 17.55                | ö                       | 0.01  | 1380        | 1400 | 1632              | 15354          | 43320         | 27966            |  |  |
| 3h37              | ÷            | 233                 | 128                  | 361         | ŭ              | 27.16-8     | ō       | a        | O.                  | 50            | a                    | 0.01                    | 0.02  | 1370        | 1390 | a                 | 15354          | 43320         | 27966            |  |  |
| 3h37              |              | 233                 | 128                  | 361         | ö              | $27.11 - 0$ | ۰       | ô        | ö                   | 50            | ô                    | 0.015                   | 0.02  | 1170        | 1390 | ۵                 | 15354          | 43320         | 27966            |  |  |
| 3h37              |              | 233                 | 128                  | 361         | ō              | 27.28-8     | $\circ$ | 50       | ō                   | 50            | -O                   | 0.015                   | 0.02  | 3370        | 1390 | ō                 | 15354          | 43320         | 27966            |  |  |
| 4h.25             |              | 301                 | 141                  | 442         | 81             | 302.183-8   | 81      | 50       | 87                  | 150           | 18.63                | 0.015                   | 0.02  | 1380        | 1400 | 1505              | 16863          | 53040         | 36177            |  |  |
| 4 h 55            |              | 347                 | 145                  | 492         | 50             | 14.226-8    | 50      | 130      | 118                 | 200           | 11.53                | 0.015                   | 0.02  | 1390        | 1410 | 577               | 17440          | 59040         | 41600            |  |  |
| 5h16              |              | 370                 | 156                  | 326         | 34             | 102.178-8   | 34      | 34       | 34                  | 34            | 38.98                | 0.015                   | 0.02  | 1380        | 1400 | 1325              | 18765          | 63120         | 44155            |  |  |
| 6.h17             |              | 454                 | 175                  | 629         | 103            | 302.182-8   | 103     | 56       | 99                  | 150           | 22.1                 | 0.015                   | 0.02  | 1380        | 1400 | 2276              | 21041          | 75480         | 54439            |  |  |
| 6h47              |              | 485                 | 194                  | 679         | 50             | $17.10 - 8$ | 50      | ō        | $\ddot{\mathbf{0}}$ | 81            | 45.53                | 0.015                   | 0.02  | 1370        | 1390 | 2277              | 23318          | 81480         | 58162            |  |  |
| 7.617             |              | 516                 | 213                  | 729         | 50             | 17.09-8     | 50      | ö        | o                   | 100           | 45.53                | 0.015                   | 0.07  | 1370        | 1390 | 2277              | 25594          | 87480         | 61886            |  |  |
| <b>7h38</b>       |              | 500                 | 261                  | 763         | 34             | 208.151-8   | 14      | a        | ö                   | 34            | 175                  | 0.03                    | 0.035 | 1150        | 1170 | 5949              | 11541          | 51560         | 60017            |  |  |
| 7h38              |              | 500                 | 263                  | 763         | o              | 208.290-8   | $\circ$ | $\Omega$ | 0                   | 50            | $\Omega$             | 0.02                    | 0.025 | 3370        | 1390 | o                 | 31543          | 91560         | 60017            |  |  |
| 9h38              | ×            | 676                 | 287                  | 963         | 200            | 208.30-8    | 200     | 100      | 106                 | 200           | 14.7                 | 6:02                    | 0.025 | 1380        | 1400 | 2940              | 34483          | 115560        | 81077            |  |  |
| 9h38              | ž            | 676                 | 287                  | 963         | ö              | 208-213-8   | ٥       | D.       | ø                   | 50            | 14.93                | 0.02                    | 0.025 | 1380        | 1400 | o                 | 14483          | 115560        | 81077            |  |  |
| 9 h 38            | ٠            | 676                 | 287                  | 963         | ō              | 208, 245-8  | o       | õ        | ō                   | 82            | 10.6                 | 0.02                    | 0.025 | 1390        | 1410 | Ö.                | 14483          | 115560        | <b>81077</b>     |  |  |
| 10h15             | ٠            | 714                 | 311                  | 1025        | 62             | 33.03-8     | 62      | 73       | 57                  | 200           | 45.75                | 0,02                    | 0.025 | 1390        | 1410 | 2837              | 37320          | 123000        | 85680            |  |  |
| 10 <sub>h15</sub> | ă.           | 714                 | 311                  | 1025        | e              | 208.275-8   | ŏ       | ö        | <b>b</b>            | 5.6           | 39.4                 | 0.02                    | 0.035 | 1380        | 1400 | ò                 | 37330          | 133000        | 85680            |  |  |
| 10h45             | 有            | 751                 | 322                  | 1075        | 50             | $16.74 - 8$ | 50      | 50       | 57                  | 100           | 25.23                | 0.02                    | 0.025 | 1180        | 1400 | 1262              | 38581          | 129000        | 90419            |  |  |
| 10 h 45           | ٠            | 753                 | 322                  | 1075        | ō              | $16.64 - 8$ | ō       | 50       | 50                  | 50            | 54.88                | 0.02                    | 0.025 | 1170        | 1350 | ō                 | 3858           | 129000        | 90419            |  |  |
| 10h45             | 2            | 751                 | 3.2.2                | 1075        | e              | 14.241-8    | O       | 50       | O.                  | 60            | 42.9                 | 0.02                    | 0.025 | 1360        | 1380 | O                 | 38581          | 129000        | 90419            |  |  |
| 11h5              | э            | 748                 | 361                  | 1109        | 34             | 27.09-8     | 34      | 34       | 34                  | 34            | 140.1                | 0.025                   | 0.03  | 1360        | 1380 | 4762              | 4334           | 133080        | 89737            |  |  |
| 11h5              |              | 748                 | 361                  | 1109        | ٥              | 208.38-8    | ō       | 50       | ö                   | 74            | 28.78                | 0.03                    | 0.035 | 1380        | 1400 | Ö                 | 43343          | 13<br>3080    | 19757            |  |  |

Tabela 9 - Resultado do Solver

Fonte: Produção do próprio autor

## 4.2 Comparação das programações

Com a programação realizada pelo Solver concluída, foi possível fazer o comparativo com o sequenciamento feito anteriormente à ferramenta.

O sequenciamento utilizado anteriormente era feito de forma manual, através de análise de carteira de pedidos e do plano mestre de produção, item a item, sem considerar as características de temperatura e liga de cada peça, apenas baseado no conhecimen to tácito do planejador.

A ferramenta permitiu agilizar a programação, minimizar o tempo do programador com análises operacionais e facilitar no caso de possíveis alterações na programação que podem ocorrer durante o dia. Com o modelo é possível realizar ajustes nos parâ metros de lead time e estoque de segurança de cada item, permitindo executar um sequenciamento mais adequado.

# 5. CONSIDERAÇÕES FINAIS

A programação matemática é uma poderosa ferramenta inserida na PO que oferece inúmeras possibilidades de aplicação no gerenciamento de projetos, sobretudo no em prego para o encontro de soluções ótimas para alocação de recursos que foi o estudo central dos presentestrabalhos, nos quais forama base para o cumprimento dos demais objetivos dosprojetos.

#### APPLICATION OF OPERATIONS RESEARCH ON SEQUENCING AND PROJECT MANAGEMENT IN BIG COMPA-NIES: MULTICASE STUDY

Abstract: This work aims to present the possibility of application of mathematical programming techniques for troubleshooting sequencing as well as estimation of time, cost and resource allocation in project management. For this purpose, two cases, one in each company werestudied. In the first study, a model was developed in order to enable the efficient use of historical project data from a bus manufacturer to optimize the total time of projects with the appropriate use of resources. The second study was conducted in a large foundry of Joinville, where it was developed a production scheduling and sequencing tool, seeking to suit the quantity of molds to the capacity of the ovens and the different types of alloys.

Keywords: Project management. Operational research.Linear programming.Production scheduling and sequencing.PERT-CPM.

# **ARTIGOS**

#### REFERÊNCIAS

BERSSANETI, Fernando Tobal; CARVALHO, Marly Monteiro de; MUSCAT, Antônio Rafael Namur. Impacto dos modelos de referência e maturidade no gerenciamento de projetos: estudo exploratório em tecnologia da informação. Produção, v. 22, n. 3, p. 405-420, mai/ago. 2012.

FILHO, João Severo. Administração de logística integrada. 2. ed. Rio de Janeiro: E- Papers, 2006.

GRAY, Clifford F; LARSON, Erik W. Gerenciamento de Projetos: O Processo Gerencial. 4 ed. São Paulo: McGraw-Hill, 2009.

GRAZIANI, Álvaro Paz. Planejamento, Programação e Controle da Produção. Palhoça: UnisulVirtual, 2012.

PASSOS, Eduardo José Pedreira dos. Programação linear como instrumento da pesquisa operacional. São Paulo: Atlas, 2008.

PMBOK, Guia. Conhecimento em Gerenciamento de Projetos. 4ª ed. 2008.

SANTOS, Ricardo França; JUNIOR, Eugênio Correa de Souza; BOUZADA, Marco Aurélio Carino. A Aplicação da Programação Inteira na Solução Logística do Transporte de Carga: O Solver e Suas Limita ções na Busca Pela Solução Ótima. Produção Online.v. 12, n. 1, p. 185-204, jan/mar. 2012.